# 1ª Reunião Ordinária da

# **NOME: Daniel Rodrigues Pelles TEMA: Sistema e-PAD – ferramenta para condução de processos disciplinares e apoio à gestão correcional**

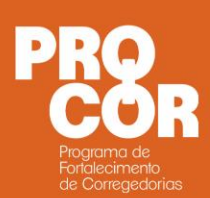

### Realização:

**CONTROLADORIA-GERAL DA UNIÃO** 

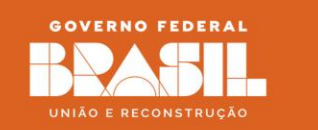

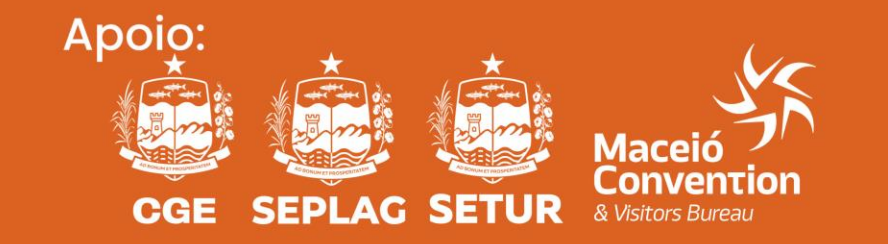

# Origem do ePAD

*Descrição do problema no contexto do Poder Executivo Federal*

# O problema de

- Instrução de procedimento a partir de peças inconsistentes/frágeis
- Informações correcionais não estruturadas
- Registros da mesma informação em diversos documentos e sistemas
- Uso equivocado ou não uso de entendimentos jurídicos em peças correcionais

# Afeta

- Tempo na elaboração das peças correcionais
- Qualidade da atividade correcional

# Cujo impacto é

• Baixa produtividade da atividade correcional

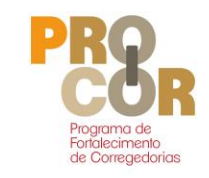

ePAD 2024

*Ferramenta de apoio à atividade correcional*

➢*Workflow para todos procedimentos correcionais* 

➢*Processo Eletrônico Correcional - PEC*

➢*Gestão de modelos e Produção de Peças*

➢*Banco de Precedentes e Argumentos*

➢*Gestão e Planejamento*

➢*Ferramenta de Transparência*

➢*Instrumento de Supervisão da Atividade Correcional*

### ePAD - Principais funcionalidades

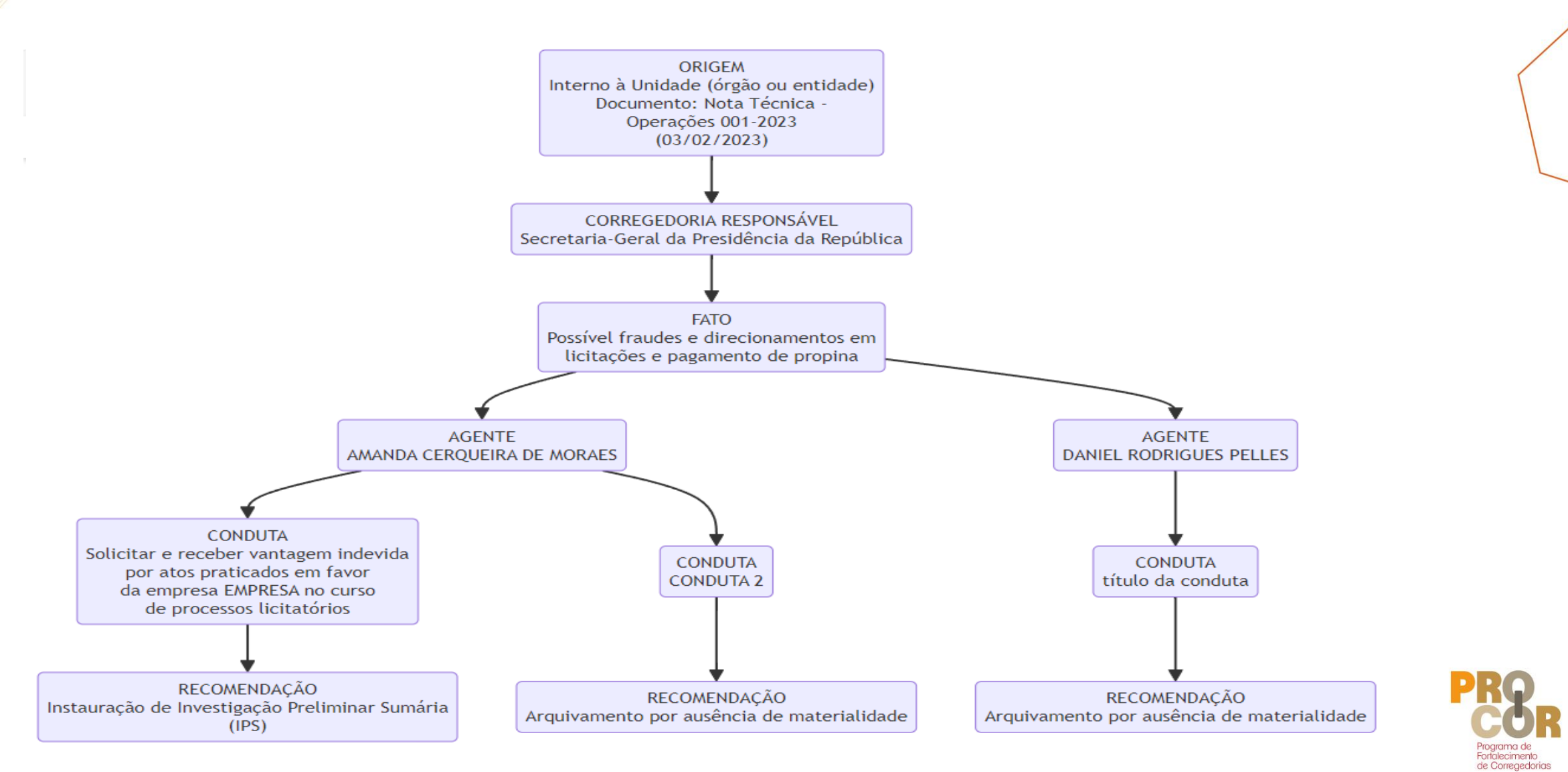

### ePAD - Principais funcionalidades

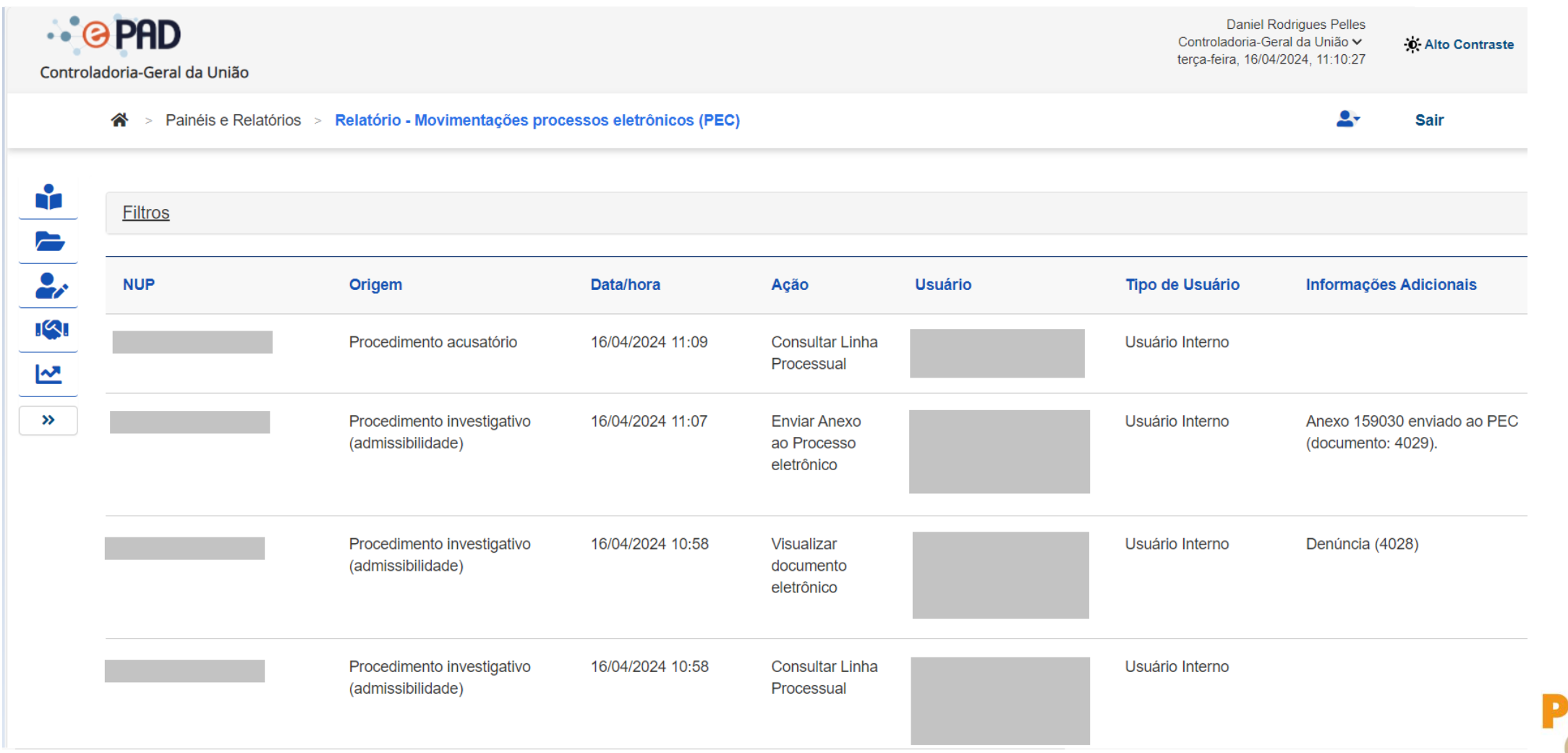

### ePAD - Principais funcionalidades

 $\cdot$  $\cdot$   $\odot$  PAD

Gerenciamento de TACs

#### Distribuição por situação do TAC (apenas ePAD)

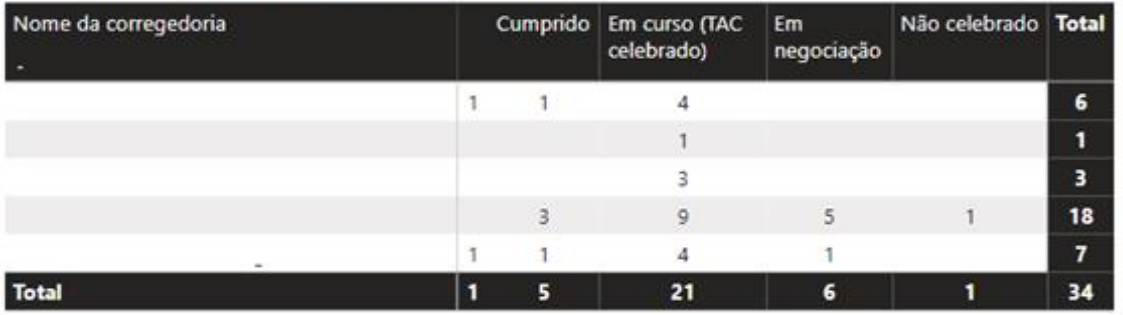

#### Detalhamento e prazos de TACs

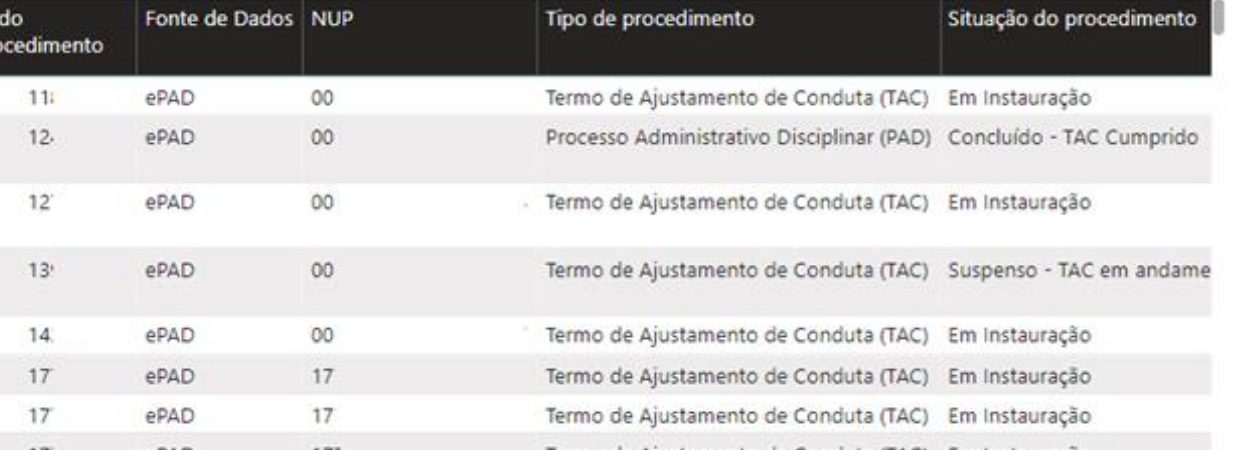

**Daniel Rodrigues Pelles** daniel.pelles@cgu.gov.br

### Limpar filtros  $\leftarrow$

Os indicadores se aplicam apenas aos TACs registrados no ePAD

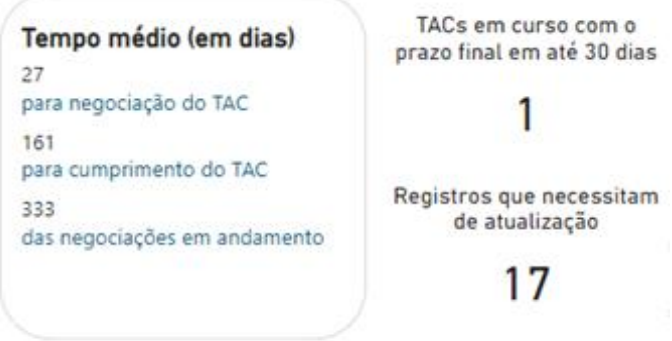

#### TACs por corregedoria topo

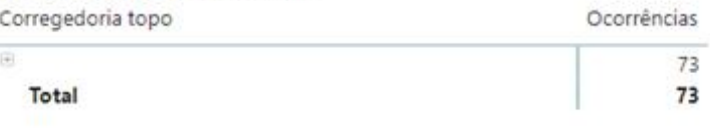

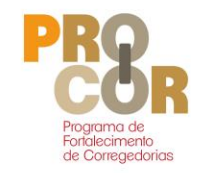

# Resultados no Poder Executivo Federal

# Sem uso do ePAD Com uso do ePAD

**PROCEDIMENTOS CONCLUÍDOS** 

**TOTAL: 7.579** 

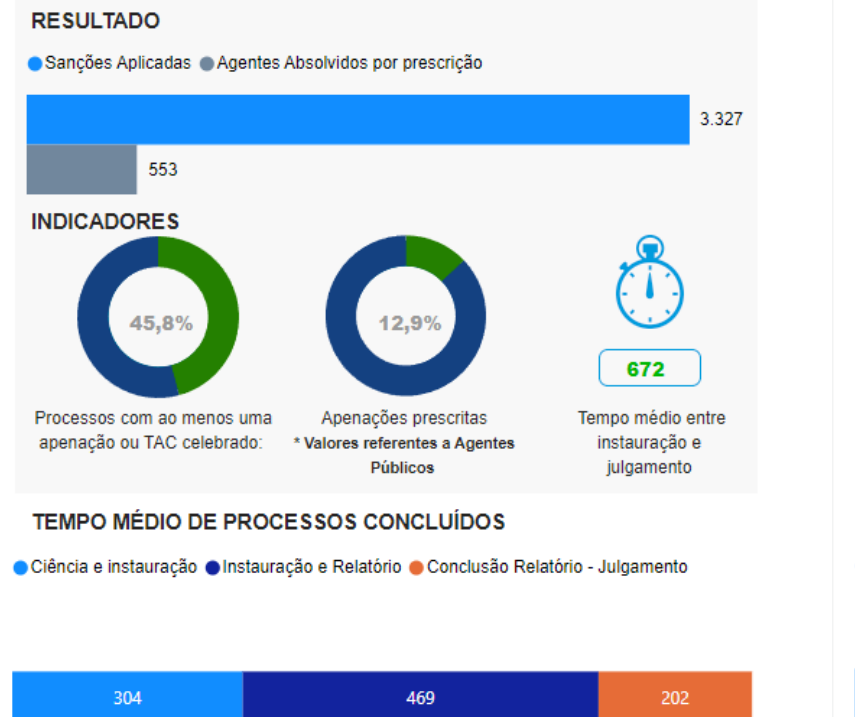

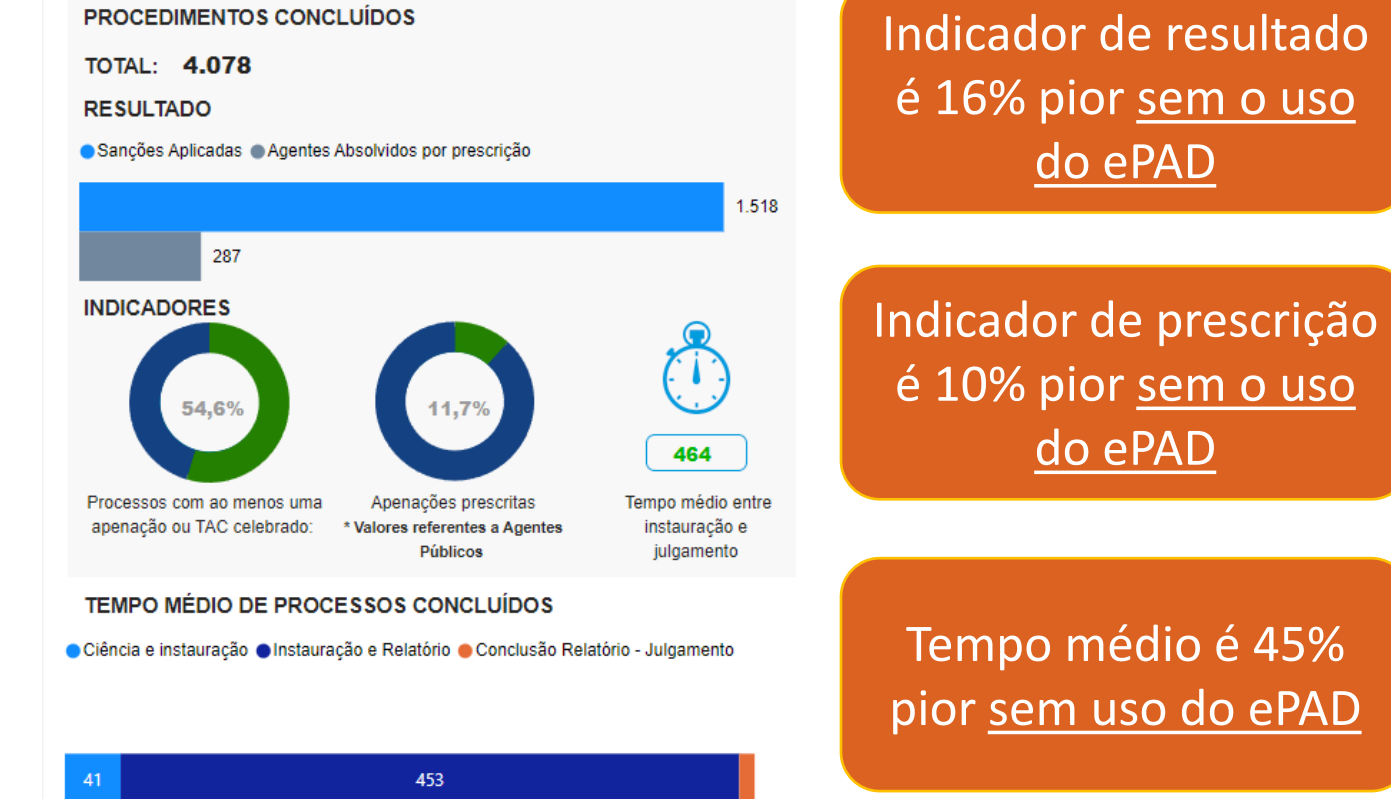

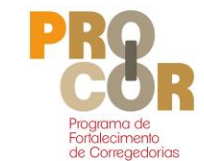

*Filtros utilizados: Ano de Conclusão: de 2022 a 2024; pessoa: Agente Público; Procedimento: Acusatório Extração em abril de 2024*

# Uso do ePAD por Estados e Municípios - PROCOR

# **Órgãos/Entidades**  ➢ Que podem utilizar: **87** ➢ Que "utilizam": **24**

**Procedimentos no ePAD** ➢ Total: **1.571** ➢ Concluídos: **467**

#### PROCEDIMENTOS EM ANDAMENTO PROCEDIMENTOS EM ANDAMENTO  $TOTAI = 494$ TOTAL: 805 Processo suspenso Processo em insti Elaboração de relat... | 10 **INDICADORES INDICADORES**  $304$ maanaan nomi mundonos Tempo médio dos de fase há mais de 180 dias há mais de 2 anos Processos sem mundance de fase há mais de 180 dias há mais de 2 anos PROCEDIMENTOS CONCLUÍDOS PROCEDIMENTOS CONCLUÍDOS  $TOTAI: 52$ TOTAL: 341 **RESULTADO RESULTADO** Sanções Aplicadas · Agentes Absolvidos por prescrição · Sanções Aplicadas · Agentes Absolvidos por prescrição **INDICADORES**  $95$ lempo médio entr essos com ao menos uma Apenações prescritas **Valores referentes a Agenter** instauração e apenação ou TAC celebrado Públicos julgamento **TEMPO MÉDIO DE PROCESSOS CONCLUÍDOS**

Estados Municípios

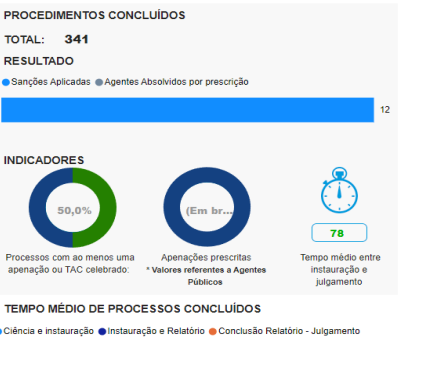

236

Tempo médio dos

processos em andamer

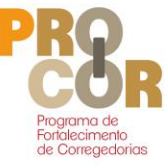

*Extração em abril de 2024*

# Uso do Processo Eletrônico Correcional do ePAD - PROCOR

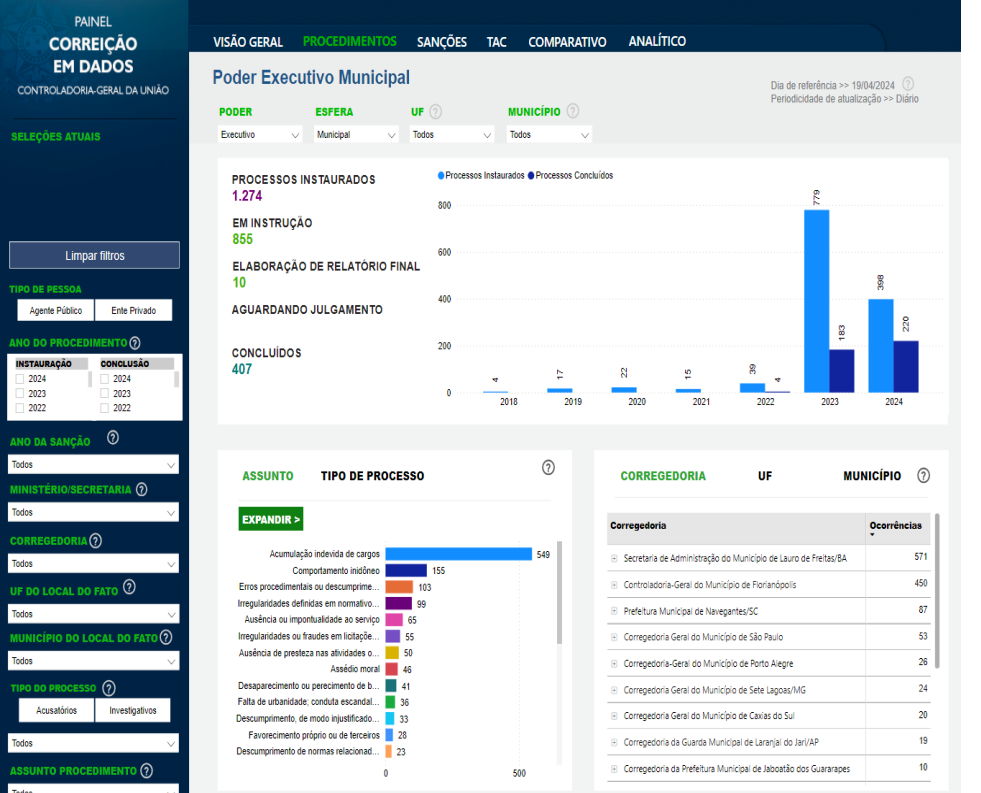

# **Órgãos/Entidades**  ➢ Que "utilizam" ePAD: **24** ➢ Que "utilizam" PEC do ePAD: **17**

**Procedimentos PEC no ePAD** ➢ Total: **1.241** ➢ Concluídos: **387**

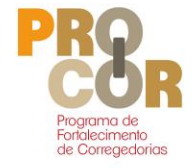

*Extração em abril de 2024*

# **Resultados - PROCOR**

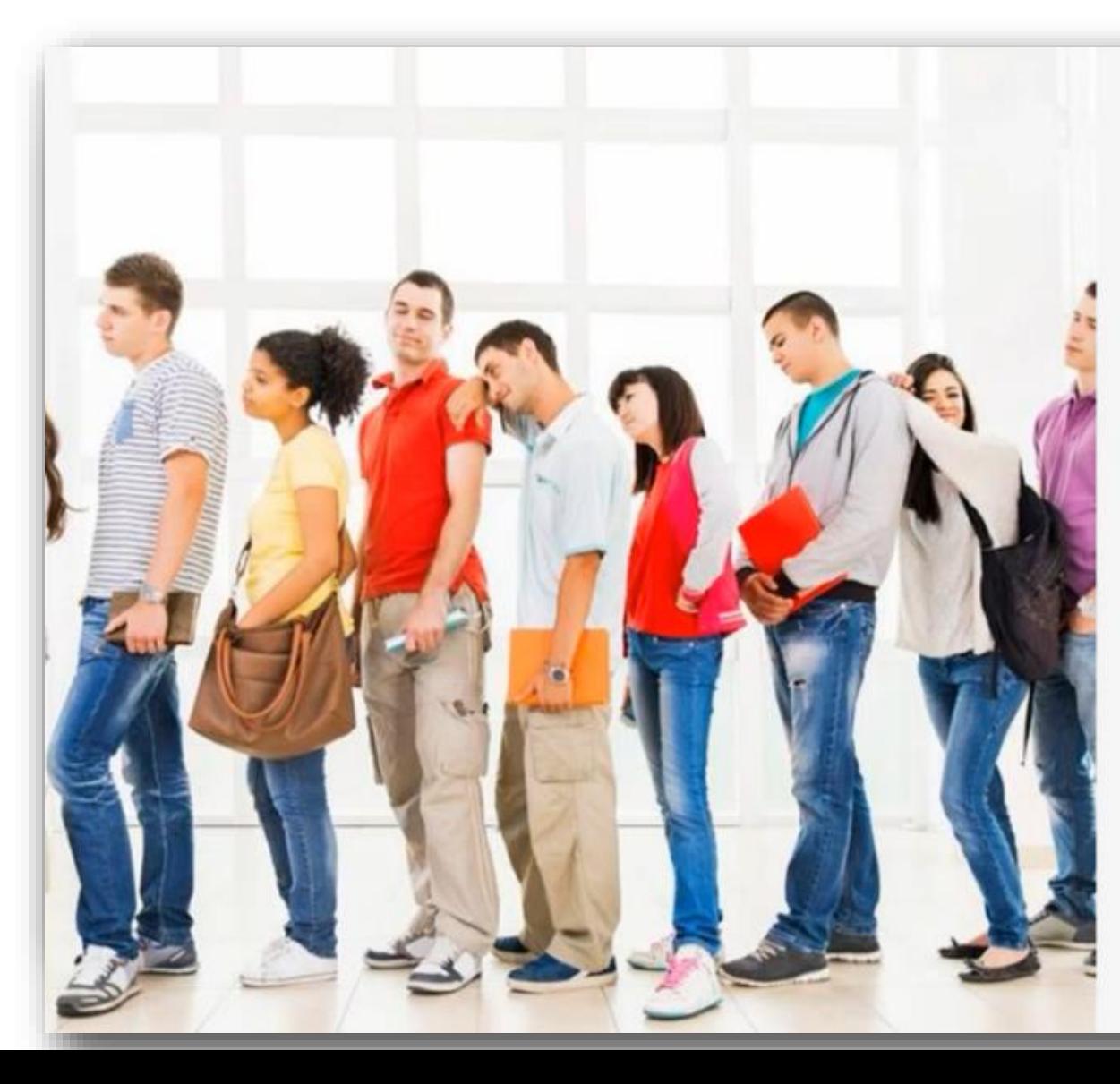

### O processo eletrônico correcional utilizado em conjunto

Em 2022

Antes do ePAD

Média de atendimento presencial diário:

26 Média de tempo para atendimento:

38 minutos

Resolutividade:

54%

Depois do ePAD

Média de atendimento presencial diário:

14 Média de tempo para atendimento:

3 minutos

Resolutividade:

90%

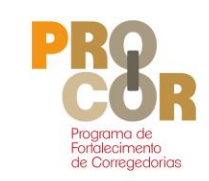

# ePAD 2024

# *Benefícios relacionados ao uso do ePAD*

# *Ferramenta de apoio à atividade correcional*

- ➢*Processo Eletrônico Correcional*
- ➢*Gestão da atividade, de unidades e de pessoas*
- ➢*Supervisão*
- ➢*Padronização*

# *Acesso a informação*

- ➢*Painéis Internos*
- ➢*Consultas internas*

# *Mecanismos de transparência ativa*

- ➢*Painel Correição em Dados*
- ➢*Consulta Pública*
- ➢*Certidão*

Qual é o momento **certo de começar a usar o ePAD?**

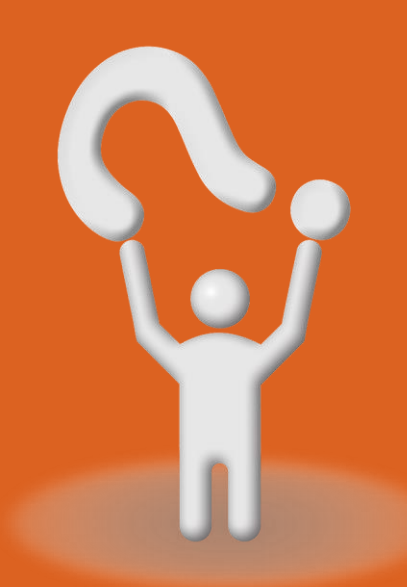

# Fluxo para começar a usar o ePAD

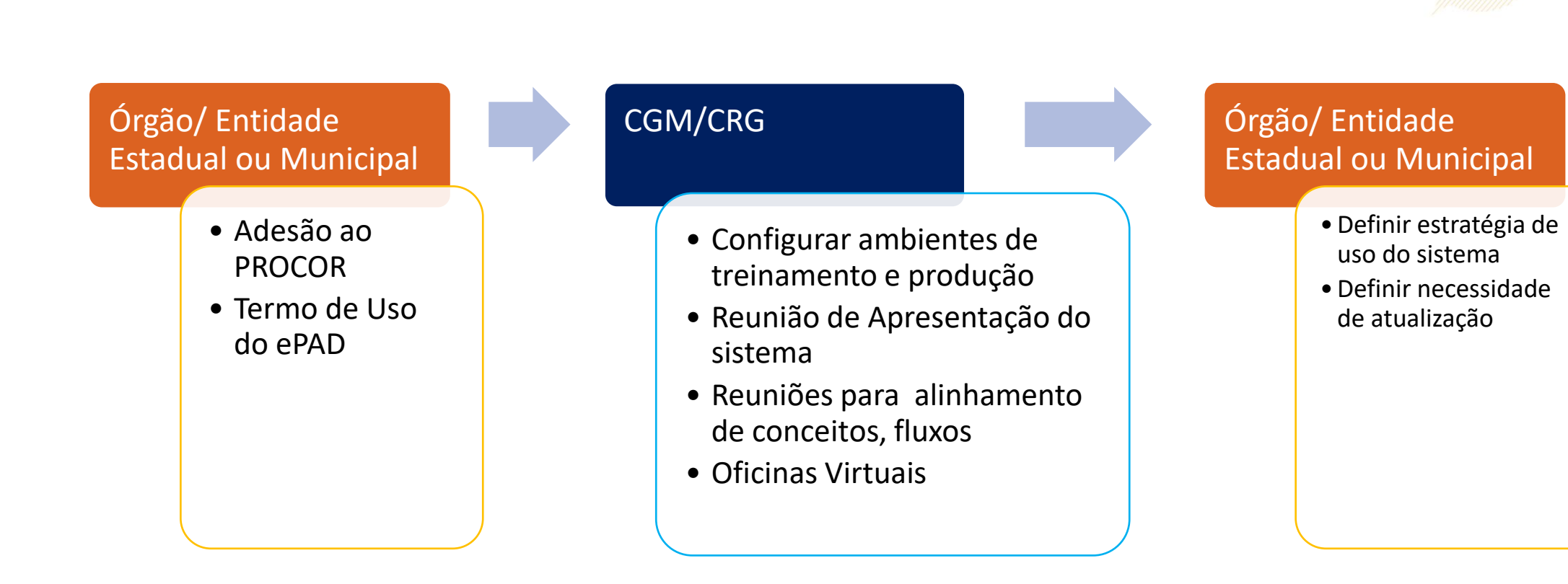

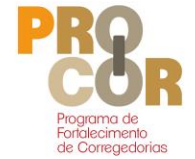

# Fluxo para começar a usar o ePAD em 2024

- 1. Enviar e-mail para [crg.cgm@cgu.gov.br](mailto:crg.cgm@cgu.gov.br) solicitando agendamento das reuniões
- 2. CGM enviará 2convites para a unidade demandante:
	- 1. Reunião de Apresentação do Sistema (segunda-feira a tarde);
	- 2. Reunião de Alinhamento de Conceitos e Configuração do sistema (terça-feira a tarde).

De Mai/24 até Jul/24 **10 vagas** 

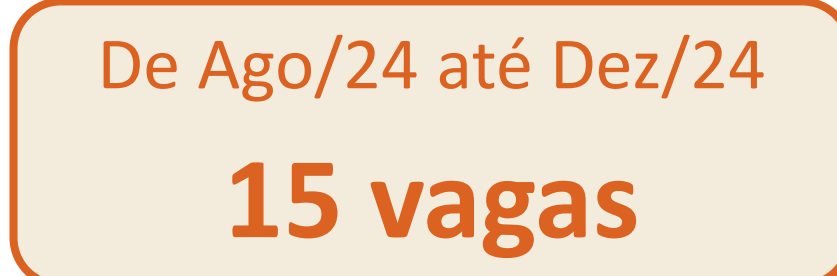

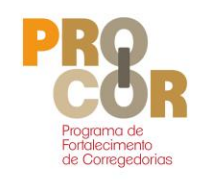

# Serviços prestados pela CGM/CRG ao PROCOR

- ✓ Criação de ambiente para uso em treinamento e produção
- ✓ Reuniões para configurações de fluxos e peças
- ✓ Oficinas Virtuais e Presenciais
- ✓ Balcão Virtual
- **Monitorias**

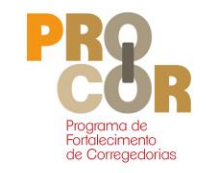

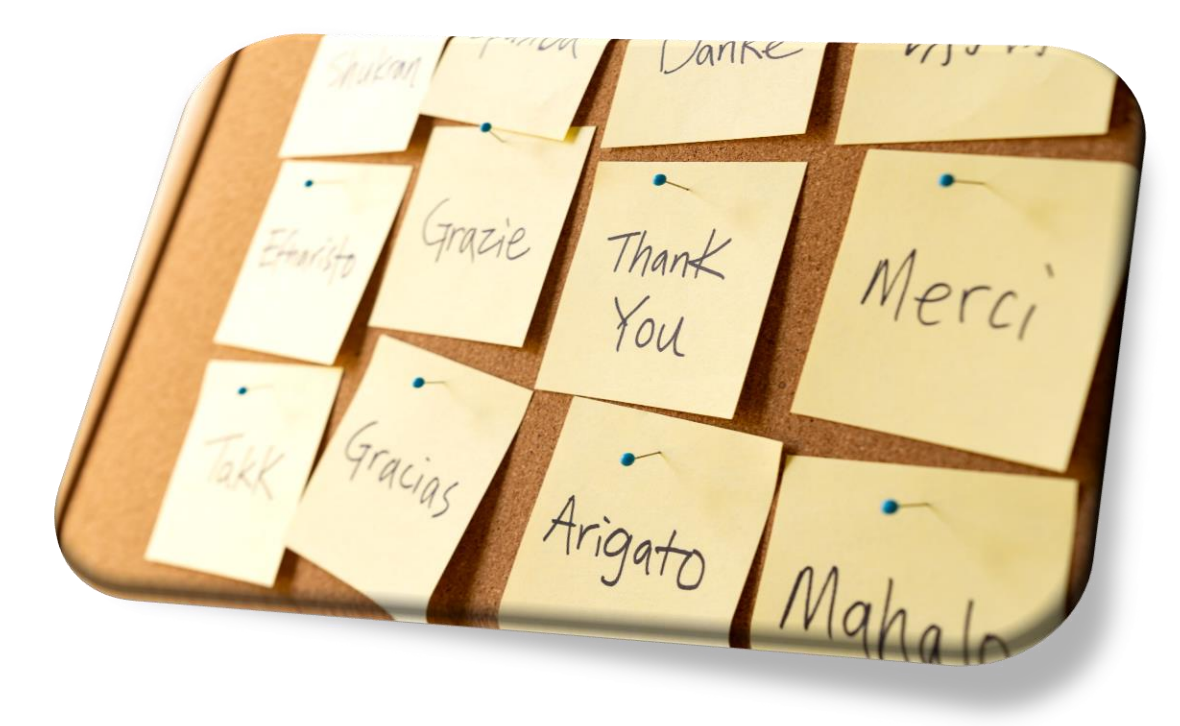

# OBRIGADO!

CGM – Coordenação Geral de Modernização CRG – Corregedoria-Geral da União CGU – Controladoria-Geral da União **[crg.cgm@cgu.gov.br](mailto:crg.cgm@cgu.gov.br)**

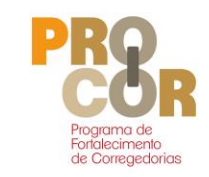